## Activity Form Mapping

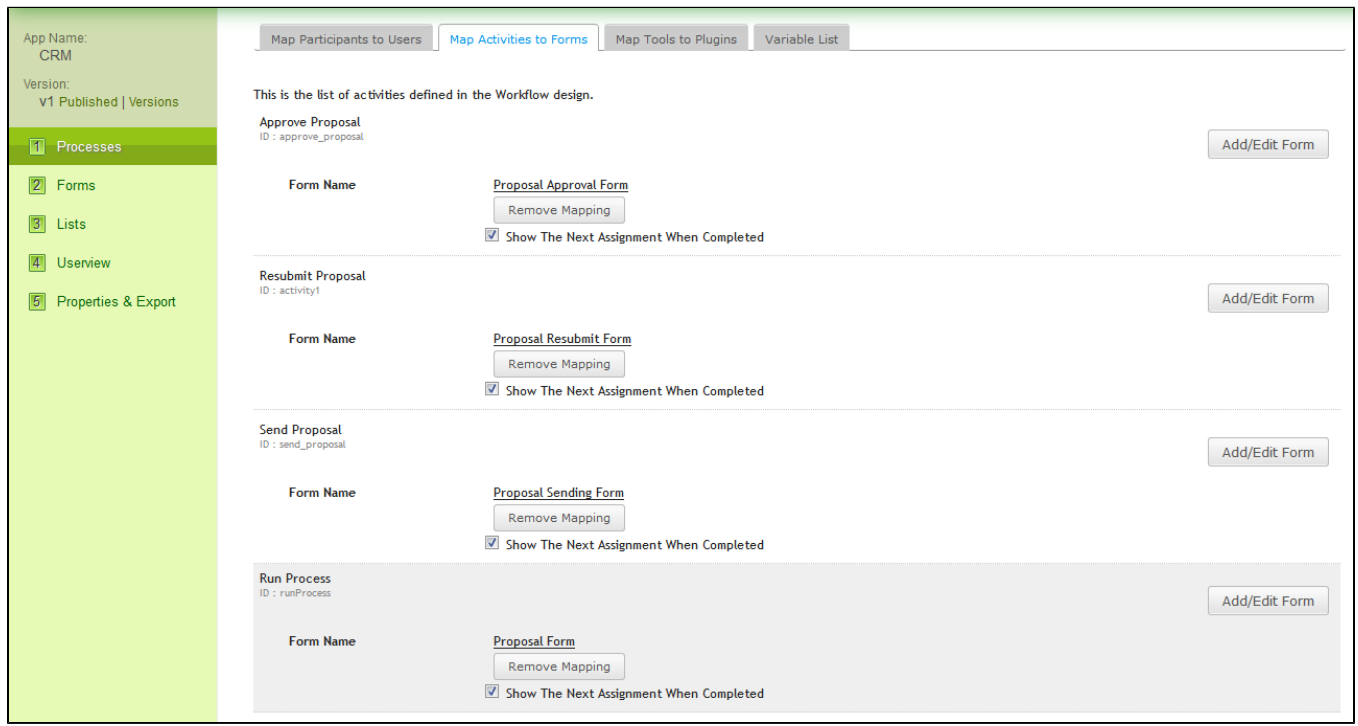

## Figure 1: Map Activities to Forms

In this section, one would be required to map the **Activity** to its corresponding Form.

Show The Next Assignment When Completed option enables one to quickly redirected to the next assignment when one finishes with the current one provided that there's subsequent assignment for the same user immediately after completion of the current one.

Run Process is a special activity whereby it can also be mapped to a form. User will see this form before the actual start of the process. The process will only start after the user submits the form. This is particularly u reduce unnecessary creation of process instances.